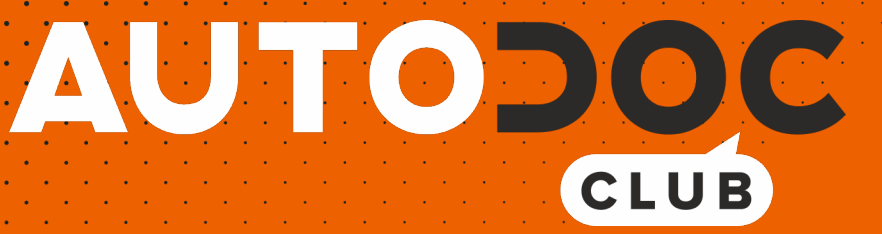

# Byta torkarblad fram på **OPEL Astra G Sedan (T98)** – utbytesguide

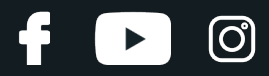

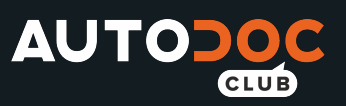

### **EN LIKNANDE VIDEOGUIDE**

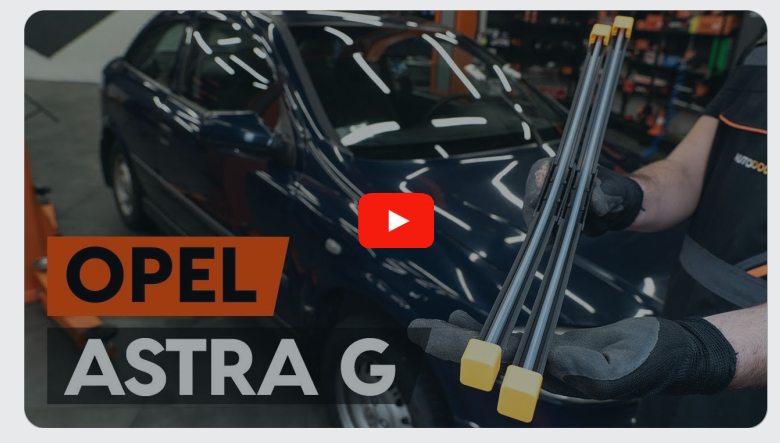

Denna video visar utbytesproceduren för en liknande bildel på ett annat fordon

## **Viktigt!**

Den här utbytes proceduren kan göras på följande fordon: OPEL Astra G Sedan (T98) 2.2 DTI (F69), OPEL Astra G Sedan (T98) 1.6 (F69), OPEL Astra G Sedan (T98) 1.6 16V (F69), OPEL Astra G Sedan (T98) 1.8 16V (F69), OPEL Astra G Sedan (T98) 2.0 16V (F69), OPEL Astra G Sedan (T98) 2.0 DI (F69), OPEL Astra G Sedan (T98) 1.7 TD (F69), OPEL Astra G Sedan (T98) 1.2 16V (F69), OPEL Astra G Sedan (T98) 1.4 16V (F69), OPEL Astra G Sedan (T98) 2.0 DTI 16V (F69), OPEL Astra G Sedan (T98) 1.7 DTI 16V (F69), OPEL Astra G Sedan (T98) 2.2 16V (F69), OPEL Astra G Sedan (T98) 1.7 CDTI (F69), OPEL Astra G Sedan (T98) 1.4 (F69), OPEL Astra G Sedan (T98) 1.6 LPG (F69), (+ 1)

Ordningen kan variera något beroende på bilens utformning.

Denna guide skapades med utgångspunkt i utbytesproceduren för en liknande bildel på: OPEL Astra G CC (T98) 1.2 16V (F08, F48)

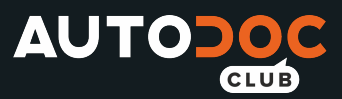

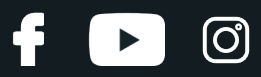

### Utbyte: torkarblad – OPEL Astra G Sedan (T98). AUTODOCs experter rekommenderar:

- Byt alltid ut de främre torkarbladen tillsammans. Detta försäkrar effektiv och enhetlig fönsterrengöring.
- Blanda inte ihop torkarbladet på förarens sida med passagerarsidan.
- Du byter ut torkarbladen med hjälp samma procedur.
- Allt arbete bör göras med motorn avstängd.

## **UTBYTE: TORKARBLAD – OPEL ASTRA G SEDAN (T98). REKOMMENDERAD STEGFÖLJD:**

Sätt på tändningen. Dra ner vindrutetorkare spaken till nedåtgående position.

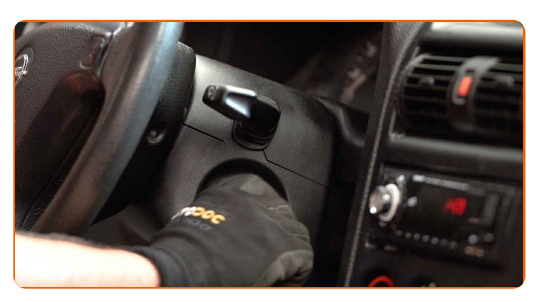

**2**

**1**

Stäng av tändningen. I serviceläge förblirblir torkarna i det övre läget.

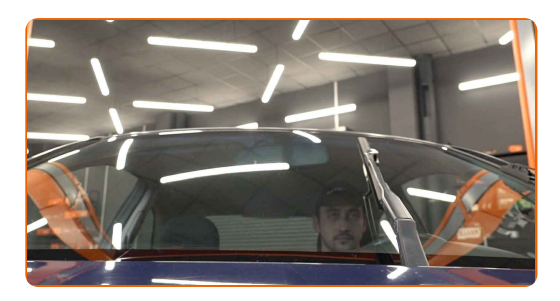

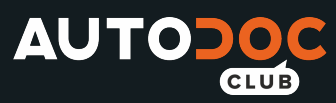

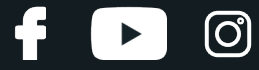

**3**

Förbered de nya vindrutetorkarna.

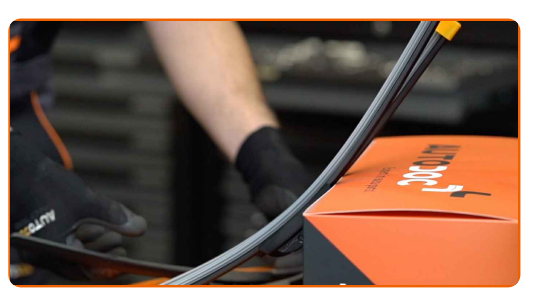

**4**

Dra torkararmen från fönsterglasets yta tills det tar stopp.

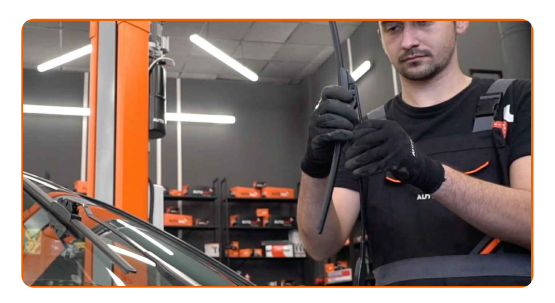

**5**

Tryck på klämman. Ta bort torkarbladet från armen.

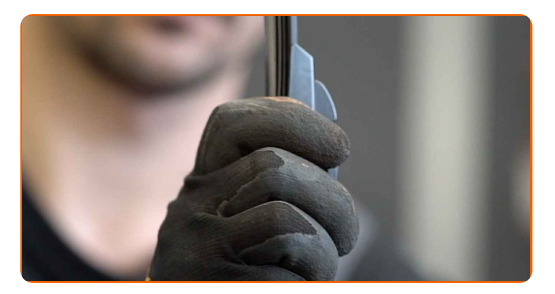

### Utbyte: torkarblad – OPEL Astra G Sedan (T98). Tips:

Vid byte av torkarblad, var försiktig för att förhindra den fjäderbelastade torkararmen från att träffa glaset.

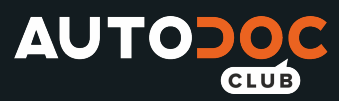

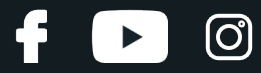

**6**

Installera det nya torkarbladet och tryck försiktigt ner torkararmen mot glaset.

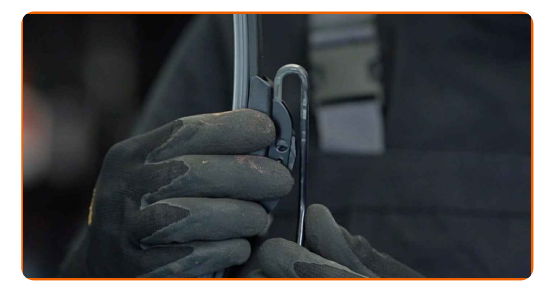

### Utbyte: torkarblad – OPEL Astra G Sedan (T98). Proffsen rekommenderar:

- Peta inte på torkarbladets gummikanter eftersom det kan skada grafitbeläggningen.
- Se till att bladets gummilisten sitter tätt mot glaset längs hela dess längd.

**7**

Sätt på tändningen.

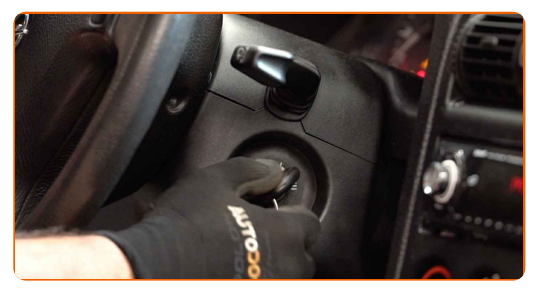

**8**

Dra ner vindrutetorkare spaken till nedåtgående position. Därigenom kommer du byta vindrutetorkarna från serviceläge till driftläge.

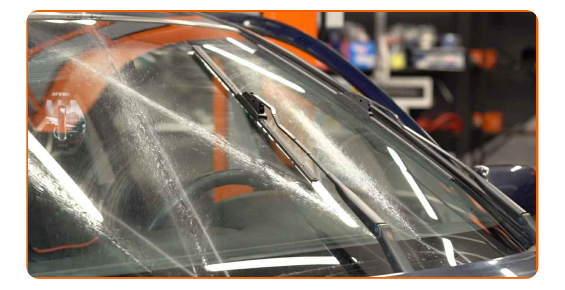

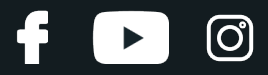

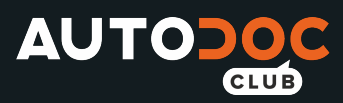

**9**

Kontrollera vindrutetorkarens prestanda efter utbyte. Bladen ska inte korsa eller krocka med vindrutetorkarens tätningar.

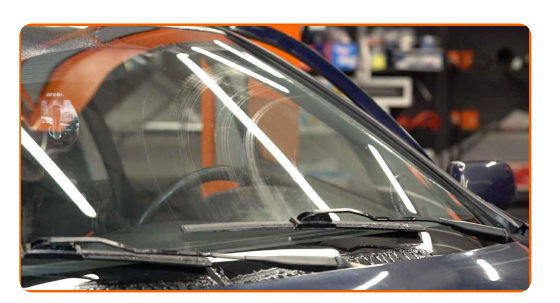

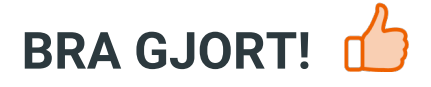

**VISA FLER [HANDLEDNINGSGUIDER](https://club.autodoc.se/manuals/opel/astra/astra-g-saloon-f69?utm_source=club.autodoc.se&utm_medium=referral&utm_campaign=vote_PDF&utm_term=se)**

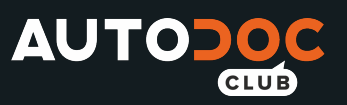

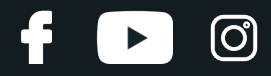

## **AUTODOC — HÖGKVALITATIVA OCH BILLIGA BILDELAR PÅ NÄTET**

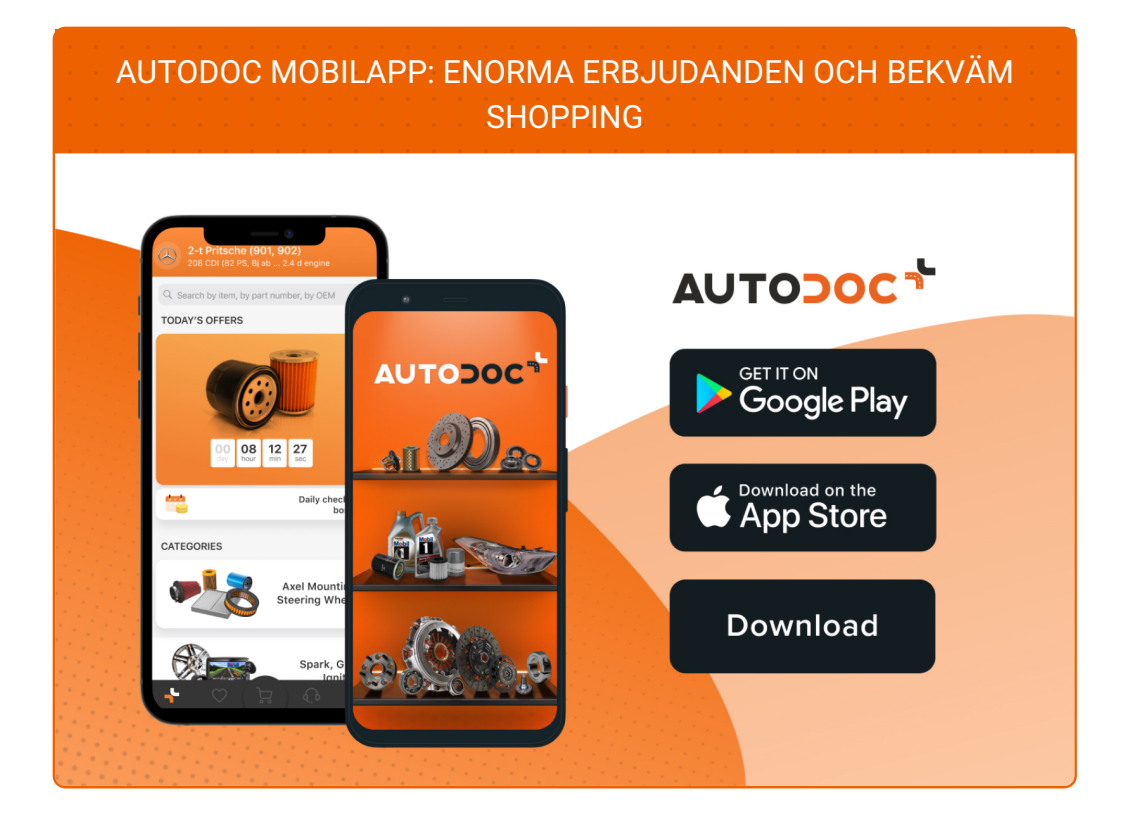

#### **ETT URMÄRKT UTBUD AV [RESERVDELAR](https://www.autodoc.se?utm_source=pdf) FÖR DIN BIL**

#### **[TORKARBLAD:](https://www.autodoc.se/reservdelar/torkarblad-10233?utm_source=pdf) ETT BRETT UTBUD**

## **FRISKRIVNINGSKLAUSUL:**

Dokumentet innehåller bara allmänna rekommendationer som kan vara användbara när du ska laga eller byta ut delar. AUTODOC ansvarar ej för eventuella skador, förluster, skador på egendom, eller liknande i samband med reparationen eller utbytet på grund av felaktig användning eller feltolkning av den försedda informationen.

AUTODOC ansvarar ej för möjliga misstag eller osäkerheter i denna guide. Informationen har endast informativt syfte och kan ej ersätta expertrådgivning.

AUTODOC ansvarar ej för felaktig anvvändning eller användning av farlig utrustning, farliga verktyg och farliga bildelar. AUTODOC rekommenderar starkt att du alltid är försiktig och observerar säkerhetsreglerna vid reparation eller utbyte. Kom ihåg: användning av lågkvalitativa bildelar garanterar dig aldrig en tillräcklig säkerhetsnivå ute på vägarna.

© Copyright 2021 – Allt innehåll på denna hemsida, speciellt texter, bilder och grafer, är skyddade av copyright. Alla rättigheter, inklusive kopierning, offentliggörande till tredje part, ändringar och översättningar, ägs av AUTODOC GmbH.